# **ÏÀÕÎÄÍß** Лістапад 2013 г. **No**<sub>16</sub> (161)

 $I<sub>p</sub>$ амадска-палітычная газета

### **КАЛОНКА НАВІН**

#### **У** краіне

#### Афіцыйная інфляцыя ў Беларусі ў **êàñòðû÷í³êó ñêëàëà 1,9%.**

Індэкс спажывецкіх коштаў на тавары і паслугі ў кастрычніку ў адносінах да верасня 2013 года склаў 101,9%, да снежня 2012-га — 112%, iнфармуе БЕЛТА.

Кошты на харчовыя тавары ў кастрычніку ў параўнанні з вераснем выраслі на 1,9%, у параўнанні са снежнем мінулага года яны павялічыліся на 9.6%. Кошты на нехарчовыя тавары ў кастрычніку ў параўнанні з вераснем сталі вышэй на 0.7%, са снежнем 2012 года — на 6.2%.

Індэкс коштаў і тарыфаў на платныя паслугі ў кастрычніку склаў 103,3% да верасня, да снежня 2012ra — 127,9%.

### **У Прыдняпроўі**

За 10 месяцев 2013 года доля "Климовичского ЛВЗ" в общих поступле**ниях налогов по Могилёвской облас**ти оставила — 7,2%, ОАО "Белшина" **— 5,7% .**

Среди других наиболее крупных налогоплательщиков (в скобках доля в общих поступлениях налогов по Могилёвской области).

ИЗАО "Пивоварни Хайнекен" (5,5%),

МРУПЭ "Могилевэнерго" (2,9%), ПРУП "Могилевоблгаз" (2,2%), ОАО "Могилевхимволокно" (2,1%).

### **У** раёне

В ОАО «Новая Друть» Белыничского района получили первые семена æåíüøåíÿ.

Золотой корень в специально обустроенном парнике,, был высажен три года назад, а в нынешнем сезоне впервые дал семена.

Всходов семена еще не дадут, их появление пока можно считать промежуточным результатом.

Настоящие семена сельхозпредприятие планирует получить в 2014-2015 годах.

# АПТЫМІЗАЦЫЯ ЖЫЦЦЯ

Улады Магілёўскай вобласці ліквідуюць паштовыя аддзяленні *¢ øýðàãó íàñåëåíûõ ïóíêòࢠðîçíûõ ðà¸íࢠÌàã³ë¸¢ø÷ûíû. Àêðàìÿ ãýòàãà, íàøû ñëà¢íûÿ ÷ûíî¢í³ê³ çá³ðàþööà "àïòûì³çà*плексных прыёмных пунктаў на сяле".

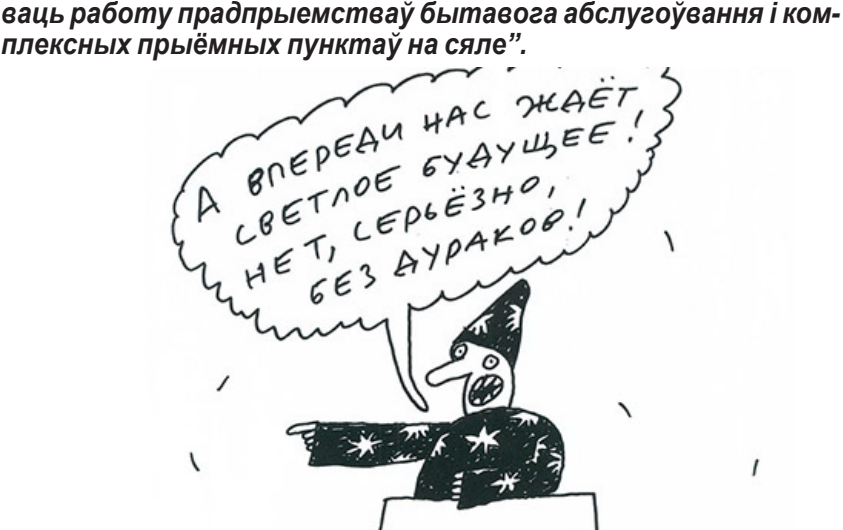

У тым, што ўся гэта аптымізацыя выльецца проста ў закрыццё комплексных прыёмных пунктаў там, дзе яны яшчэ засталіся, і ў скарачэнне працоўных месцаў на прадпрыемствах бытавога абслугоўвання, думаю, шаноўных чытачоў пераконваць не трэба. Нашы слаўныя чыноўнікі даўно ўжо лічаць жыхароў вёсак своеасаблівымі паддоследнымі жывёламі, на якіх можна праводзіць самыя разнастайныя эксперыменты. Любімыя кіраўнікі пастаянна з пафасам распавядаюць пра тое, якім нечуваным клопатам акружаны вяскоўцы ў нашай краіне, як шчасліва ім жывецца ў аграгарадках пад мудрым кіраўніцтвам гэтых самых чыноўнікаў, ну а тым часам на сам рэч вяскоўцы пакрысе пазбаўляюцца самых элементарных жыццёвых выгод. Пра што казаць, калі ўжо зараз тыя ж паштовыя аддзяленні, ашчадныя касы і комплексныя прыёмныя пункты працуюць у вёсках лічаныя дні і гадзіны, вяскоўцу яшчэ трэба ўмудрыцца туды патрапіць. На думку ж нашых слаўных чыноўнікаў, лепш за ўсё іх наогул зачыніць, будзе нейкая капеечная эканомія выдаткаў. Сапраўды, не будуць жа нашы "слугі народа" эканоміць на сабе, любімых, скарачаючы свае неабсяжныя шэрагі і памяншаючы выдаткі на свае заробкі, набыццё шыкоўных аўтамабіляў, іншых жыццёва неабходных ім рэчаў, такіх, як піяніна за мільярд рублёў, тэндэр на закупку якога аб'явіла Кіраўніцтва справамі прэзідэнта...

 $\mathbf{I}$ 

Ну а на жыхароў аграгарадкоў і вёсак увагі можна не звяртаць, бо хто ж звяртаў увагу на неграў у ЗША ў 19 стагоддзі. Вяскоўцы ўсё роўна на ўсіх выбарах з задавальненнем прагаласуюць за нашых любімых кіраўнікоў, перакананыя ў тым, што жывуць вельмі добра, атрымліваючы свае мізэрныя заробкі і пенсіі...

Таксама нашы мудрыя ўлады зачыняць каля 200 паштовых аддзяленняў у вёсках Магілёўшчыны. Такім чынам яны паспрабуюць рэарганізаваць сетку раённых вузлоў сувязі.

Ліквідаваць будуць перш за ўсё маларэнтабельныя і нерэнтабельныя аддзяленні — іх заменяць мабільнымі пунктамі дастаўкі пошты. У прыватнасці, дакладна вядома, што *(Çàêàí÷ýííå íà ñòàð. 2)*

**ГРАМАДСТВА** 

# **НА МАГІЛЁЎШЧЫНЕ КАМУНІСТЫ І ІДЭОЛАГІ РАЗАМ** ПАЧАЛІ ПАДРЫХТОЎКУ ДА МЯСЦОВЫХ ВЫБАРАЎ

Напачатку лістапада ў Асіповічах прайшоў пашыраны пленум Магілёўскага абкама Камуністычнай партыі Беларусі і ідэалагічнага актыву вобласці. Як паведаміў інтэрнэт-сайт асіповіцкай раённай газеты "Асіповіцкі край", на сумесным мерапрыемстве ідэалагічны актыў воб-<br>пасці і праўладныя камуністы "выразна вызначылі сабе задачы на кожны этап стартуючай у снежні выбарчай кампаніі".

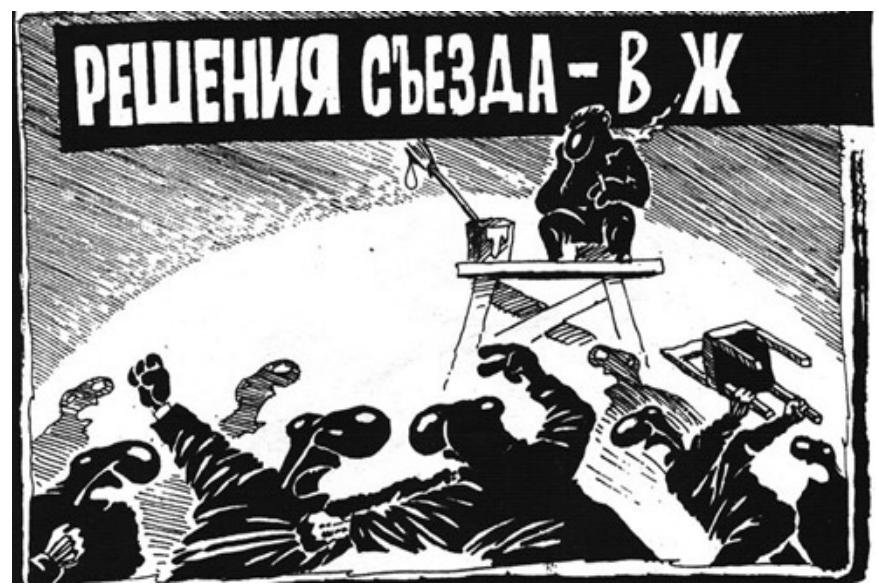

Здзіўляе тое, што ідэолагі Магілёўшчыны, якія з'яўляюцца дзяржаўнымі чыноўнікамі, узгаднялі план дзеянняў пры правядзенні выбараў у мясцовыя Саветы менавіта з членамі КПБ - адной з многіх палітычных партый, якія дзейнічаюць у нашай краіне. Магчыма, яны забыліся, што з пачатку 90-х гадоў мінулага стагоддзя камуністычная партыя ў нашай краіне больш не з'яўляецца кіруючай і накіроўваючай.

Удзел у пленарным паседжанні прыняў нават начальнік галоўнага ўпраўлення ідэалагічнай работы, культуры і па справах моладзі Магілёўскага аблвыканкама Анатоль Сінкавец. Падчас мерапрыемства ўдзельнікі пашыранага пленума ПКБ змаглі наведаць шэраг прадпрыемстваў і арганіза-

### **УБИЙСТВО В БЕЛЫНИЧАХ**

Вечером 5 ноября в подъезде одного из домов г.п. Белыничи обнаружили тело 41-летнего неработавшего мужчины без видимых признаков насильственной смерти. Однако 6 ноября эксперты судебно-медицинской экспертизы произвели вскрытие и установили, что смерть явилась результатом закрытой травмы живота с повреждением внутренних органов и внутрибрюшным кровотечением

Оперативники уголовного розыска Белыничского РОВД выяснили, что 5 ноября мужчина распивал алкогольные напитки вместе с неработающим, ранее судимым 45-летним жителем городского поселка, который и нанес ему удары, оказавшиеся несовместимыми с жизнью. По данному факту Белыничским районным отделом Следственного комитета возбуждено уголовное дело по статье 147 часть 3 (Причинение тяжких телесных повреждений, повлекших по неосторожности смерть потерпевшего).

Это первое убийство в Белыничском районе в 2013 году. Дай Бог, чтобы оно оказалось и последним.

Виктория Белова

цый Асіповіцкага раёна, сустрэцца з іх працаўнікамі. Цяжка нават тэарэтычна ўявіць, што такую магчымасць у нашай краіне могуць прадаставіць сябрам нейкай апазіцыйнай палітычнай партыі.

ПАХОДНЯ

Інтэрнэт-сайт газеты "Асіповіцкі край" піша, што пасля сканчэння пленума "аб актывізацыі працы напярэдадні выбараў задумаліся і многія прадстаўнікі моладзевых, ветэранскіх і іншых нашых грамадскіх арганізацый".

Зразумела, адпаведную ўстаноўку ад дзяржаўных ідэолагаў Магілёўшчыны яны ўжо атрымалі...

Іван Барысаў

#### Ведай нашых!

Старшыня СВК "Калгас "Радзіма" Аляксандр Лапацентаў за значны асабісты ўклад у развіццё і памнажэнне духоўнага патэнцыялу насельніцтва, захаванне гісторыка-культурнай спадчыны роднага краю, высокі ўзровень кіраўніцтва па падтрымцы развіцця сферы культуры ўзнагароджаны нагрудным знакам Міністэрства культуры Беларусі "За ўклад у развіццё культуры Беларусі".

### **АПТЫМІЗАЦЫЯ ЖЫЦЦЯ**

(Заканч. Пачатак на стар. 1) ў Бялыніцкім раёне зачыняць Эсьмонскае, Старасельскае і шэраг іншых вясковых аддзяленняў сувязі.

Паводле сённяшніх стандартаў, паштовае аддзяленне павінна абслугоўваць да 2 тысяч чалавек. На Магілёўшчыне мала вёсак з такой колькасцю насельніцтва. З публікацыяў у рэгіянальнай прэсе вядома, што ў 2013 годзе Белпошта зачыніць 278 стацыянарных аддзяленняў сувязі і заменіць іх на 23 мабільныя. Згодна інфармацыі БЕЛАПАН, плануецца таксама адчыніць 7 гарадскіх паштовых аддзяленняў.

Іван Барысаў

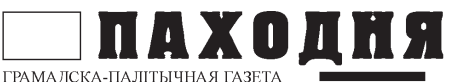

**ФІНАНСЫ** 

## СТАНІСЛАЎ БАГДАНКЕВІЧ: РЫЗЫКА АБВАЛУ РУБЛЯ ВЕЛІЗАРНАЯ

Сёння «рызыкі абвалу беларускага рубля велізарныя», хоць яшчэ ёсць магчымасць гэтага пазбегнуць, заявіў экс-кіраўнік Нацыянальнага банка Станіслаў Багданкевіч 18 лістапада ў Брэсце на сустрэчы з журналістамі, перадае БелаПАН. «У нас ёсць рэцэсія. У гэтым годзе аб'ём прамысловай вытворчасці ў Беларусі знізіўся амаль на 4,5%, сельскагаспадарчай - больш чым на 3%, грузазварот - на 8%», - адзначыў эксперт.

Валавы прадукт за кошт сферы паслуг вырас на 1,1%. «Але калі ўлічыць, што ў нас на 10 трыльёнаў павялічыліся рэшткі непрададзенай гатовай прадукцыі, то можам разумець: на самой справе няма росту і валавога прадукту». - дапоўніў Багданкевіч.

На думку былога галоўнага банкіра, існуе і шэраг іншых праблем, якія павялічваюць верагоднасць абвалу беларускага рубля. У іх ліку падзенне аб'ёмаў знешняга гандлю ў рамках Мытнага саюза, зніжэнне золатавалютных рэзервай.

«Калі ўзяць у цэлым банкаўскую сістэму, то золатавалютныя рэзервы знізіліся да нуля. Тыя рэзервы, якія былі ў камерцыйных банкаў, выкарыстаныя на выкуп аблігацый Мінфіна, Нацбанк скупіў свабодныя грошы: даў рублі, а валюту забраў да сябе, - падкрэсліў Багданкевіч. - Таму золатавалютныя рэзервы каля 7 млрд. даляраў як быццам бы ёсць. Але на самой справе іх няма, калі ўзяць усю банкаўскую сістэму. Такая асаблівасць была, калі ў 2011 годзе адбыўся абвал беларускага рубля».

Пры гэтым Багданкевіч заявіў, што сёння яшчэ можна не дапусціць абвалу нацыянальнай валюты.

«Мы чакаем яшчэ 440 млн. даляраў крэдыту Антыкрызіснага фонду ЕўрАзЭС, Мінфін выпускае абавязацельствы на 500 млн. даляраў. Ёсць магчымасць прадаць дзяржаўныя актывы. Акрамя таго, маюцца нявыдаткаваныя рэзервы ў Нацыянальным банку», - сказаў Багданкевіч.

Ён назваў у прынцыпе правільнай крэдытную палітыку Нацбанка ў цяперашніх эканамічных умовах.

«Крэдыт спецыяльна робіцца дарагім, каб рэальны сектар эканомікі выпускаў тую прадукцыю, якая мае збыт, а не замарожваў свае абаротныя сродкі ў неліквідах. Прадай і не вяртайся ў банкі», - рэзюмаваў Багданкевіч.

У той жа час ён лічыць, што неабходна праводзіць больш узважаную адсоткавую крэдытную палітыку, у прыватнасці, для малога і сярэдняга

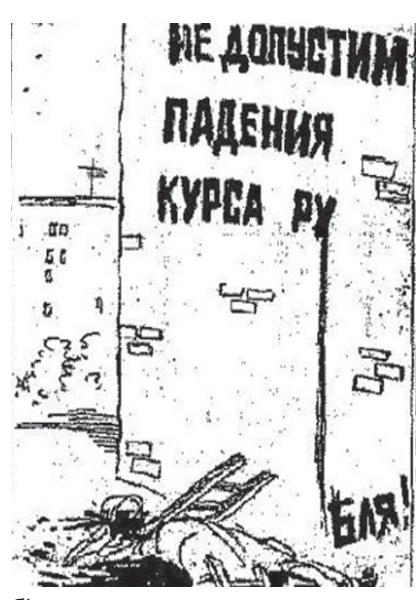

бізнесу.

«Нам неабходная структурная перабудова. І я б назваў больш важным, чым прыватызацыя, развіццё малога і сярэдняга бізнесу. Але ў актыўных прадпрымальнікаў для гэтага няма сродкаў. І на гэта трэба даць ім танныя грошы», - заявіў Багданкевіч.

### МОГИЛЁВСКИЙ РАБОЧИЙ: ПОСЛЕДНИЙ РАЗ ТАКОЕ ТВОРИЛАСЬ С ЗАРПЛАТАМИ, КОГДА СОЮЗ РАЗВАЛИЛСЯ

Деньги работникам завода "Строммашина" выдают маленькими частями, на оплату кредитов и лекарства предлагают брать в долг под расписку.

Аванс рабочие "Строммашины" должны были получить 5 ноября. Вместо положенных 1-1,5 миллионов, людям выдали по 400 000 рублей.

— У жены на фабрике (на одной из могилевских фабрик, указывать которую интервьюер не захотел. прим. ред.) - похожая ситуация, - рассказывает gorad.by рабочий завода. - Денег в доме нет вообще. В субботу пришлось взять у дочки-студентки стипендию, чтобы купить хлеба и молока.

Напомним, что проблемы с выплатой зарплаты на заводе начались в октябре. Сначала зарплату, дали с опозданием, а потом сроки выдачи денег были перенесены - руководство изменило условия трудового договора..

Тем, у кого безвыходная ситуация, например, нужно платить кредит, руководство предприятия предлагает брать деньги в долг под расписку. По словам мужчины, который работает на "Строммашине" больше 30-ти лет, такая ситуация на предприятии была трижды.

- При Андропове, когда союз развалился, и сейчас, - говорит рабочий. -Все очень похоже: денег нет, молодежь увольняется, на заводе остаются только старые, те, кому некуда больше пойти. Что будет дальше - неизвестно.

Как стало известно 18 ноября, зар-

платы задерживают не только на заводе "Строммашина". Также есть проблемы на "Вяснянке", "Могилевжелезобетоне", "Могилевском ремонтном заводе", других предприятиях строительного и агропромышленного комплекса, - пишет mycity.by со ссылкой на управление по труду, занятости и социальной защите горисполкома.

На планёрке в горисполкоме председатель горисполкома Владимир Цумарев сказал, что ситуация находится под особым контролем. Чиновник пообещал, что с каждым проблемным предприятием в отдельности будет проработан план по выходу из создавшейся ситуации.

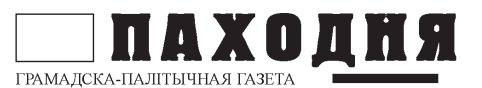

## ЧЕЛОВЕК-ЛЕГЕНДА

«Давно пора сказать, наконец, народу правду, куда мы идём и что мы строим»

В.К. Старовойтов

О таких людях трудно говорить обычными словами. Когда в феврале этого года по стране разошлась печальная весть о смерти этого человека, память отозвалась стихотворными строками литературного классика: «И уйдёшь Ты, умрёшь, как трава, как старинной легенды  $CIOB3$ 

Наш земляк, уроженец Белыничского района ВАСИЛИЙ КОНСТАНТИНОВИЧ СТАРОВОЙТОВ стал легендой ещё при жизни.

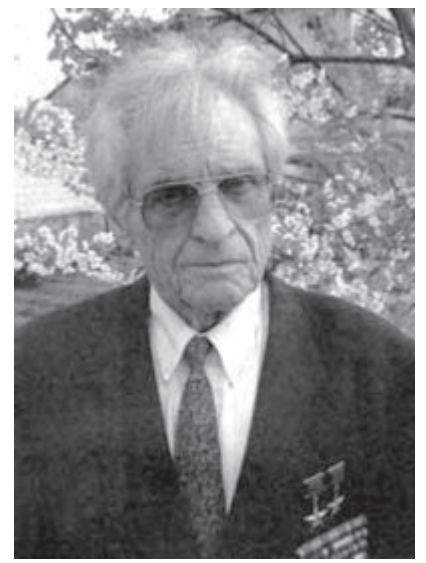

Василий Старовойтов

Беларусь 70-80-х годов - это Пётр Машеров, Василь Быков, Ольга Корбут, Владимир Мулявин, Владимир Ковалёнок и ещё сколько-то имён. всегда и прочно ассоциировавшихся с нашей Родиной и белорусским народом. В этом созвездии личностей, которых знали везде, где называли их фамилии, заслуженно находился руководитель прославленного колхоза «Рассвет» Василий Старовойтов. Сколько колхозов и председателей было тогда по всему Союзу, но лишь рассветовская слава десятилетиями не теряла своей известности. Это была и слава белорусского крестьянства, гордо подтверждающая, что у нас умеют не хуже других и даже лучше - работать и зарабатывать.

Справедливо говорят, что лучше один раз увидеть, чем сто раз услышать. Уже на излёте этой славы, осенью 1993 года, мне довелось побывать в знаменитом хозяйстве. В составе группы командировочных я приехал в «Рассвет», чтобы навсегда запомнить увиденное в этот день. К многочисленным и постоянным гостям здесь давно привыкли, поэтому нам предоставили экскурсовода из местных жителей и предложили задавать любые вопросы. Мы побывали всюду, куда вело нас неуёмное любопытство.

О том, как жил тогдашний «Рассвет», можно было представить, находясь в любом его месте. Просторные улицы с клумбами роз. украшенные замысловатой резьбой колодцы. уютные коттеджи на две семьи. Сопровождавшая нас женщина указала на один из них: «А вот там моя семья обитает». На вопросы о количестве комнат, со смехом ответила: «Ой, стоит ли хвалиться, скажу только, что всего насчитала у себя шестнадцать дверей». Коттеджи выделялись лучшим работникам, а также молодым семьям, чтобы закрепить людей в колхозе.

Лично мне запомнилось посещение Дворца культуры, где в фойе разместилась натуральная трёхэтажная пальма, а также час, проведённый в детском саду. Детсад спроектировали специалисты из Ленинграда. В СССР было лишь два таких проекта - в «Рассвете» и где-то в Прибалтике. Красочные помещения с множеством игрушек. блестяший кафельный бассейн, улыбчивый персонал. Рассветовским детям можно было только позавидовать. Впрочем, тоже мы хотели сказать о взрослых. Колхоз обеспечивал сам себя полностью, на месте производились не только кирпичи или асфальт, но и шились свои дублёнки и сапоги. Заработки же были одни из самых высоких в стра- $\mathsf{H}$ 

Как вспоминал позднее Старовойтов. достойные зарплаты рассветовцев всё время не давали покоя партийному начальству. Его укоряли тем, что он дискредитирует другие хозяйства, подрывая идею о преимуществах колхозного строя. Ставился даже вопрос о специальном уменьшении зарплат, но Василий Старовойтов пригрозил уходом с должности. Он знал, что люди этого не поймут и у него первого спросят, как он допустил такое.

Именно поэтому после перестройки Старовойтов открыто поддержал наступившие перемены. Ему, всегда умевшему работать и руководить без партийной опеки, захотелось поверить, что теперь у крестьян будут понастоящему развязаны руки. И когда в новых условиях большинство колхозов стали просто разваливаться, «Рассвет» по-прежнему трудился и зарабатывал лучше всех. Легендарный председатель не скрывал секрет успеха, говоря, что «полумеры не спасут положение, надо возрождать природу частной собственности». Вот его рассуждения, опубликованные 28 февраля 1995 года в правительственной газете «Республика»: «Догадываюсь, что на этом самом месте ктото воскликнет: так у вас же получается чистейшей воды капитализм! Да, получается вроде так. А приватизация, наши реформы разве не эту цель преследуют? Только мы боимся признать это вслух, опасаясь закостенелых сторонников обанкротившегося коммунизма. Давно пора сказать, наконец, народу правду, куда мы идём и что мы строим...Я надеялся, что об этом будет открыто заявлено на последнем собрании аграриев. Но все промолчали, в том числе и Президент».

Дважды Герой социалистического труда откровенно объяснял: «Если бы я лет лесять-пятналцать назал попробовал бы сделать то, что делаю сейчас, меня бы просто посадили в тюрьму как уголовника и как

(Окончание на стр. 5)

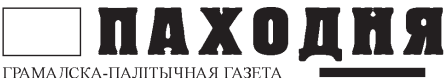

### ЧЕЛОВЕК-ЛЕГЕНДА

(Окончание. Нач. на стр. 4) «политического». Но сейчас на дворе иные времена». Оказалось. что он жестоко ошибся в своих оценках. К тому же с первым белорусским президентом у них так и не возникло взаимопонимания. Перед президентскими выборами 1994 года Старовойтов лично сказал Лукашенко: «Это не ваша ноша, вы её не понесёте». Не смолчал, не утаил, а сказал то, что думал. И когда в 1997-м последовал скандальный арест, Василий Константинович, судя по всему, понимал, что с ним делают. Не случайно, выйдя из колонии, он дал интервью российским СМИ, где высказался без обиняков: «Когда меня осудили, не испугался. Понял — унизить хотели. Знал почему».

Также принципиально важно, что ни арест, ни колония не изменили взглядов Старовойтова на самое главное: «Не удивляйтесь, я бывший председатель колхоза говорю: нужно немедленно уничтожить колхозы! Не может быть при них ни созидательного огня. ни побудительного мотива работать с полной отдачей... Вкладываешь миллион, на выходе - сто тысяч. Год за годом закапывают народные деньги. Мой рецепт прост: отдать людям землю, сделать их хозяевами, и они завалят Белоруссию продуктами. Я не говорю, что труд должен быть единоличным. Пусть это будут кооперативы, СП... Но колхозы не выживут. А вложенные в них миллиарды только продлят агонию»

С тех пор и до самой смерти Василий Константинович был вынужден наблюдать, как меняется его «Рассвет» да и всё белорусское сельское хозяйство, куда вкладывают уже не миллиарды, а триллионы обесценивающихся рублей. Он, говоря его словами, не боялся признать это вслух. И всем нам, если мы хотим когда-нибудь дождаться лучшего в своей жизни, тоже необходимо набраться мужества и научиться говорить правду.

Тимур НЕЗВАНОВ

### СПРАВКА "ПАХОДНІ"

Василий Константинович Старовойтов (белор. Васіль Канстанцінавіч Старавойтаў; 13 июня 1924, д. Борок Могилёвской области — 19 февраля 2013, д. Мышковичи Могилёвской области) — советский и белорусский хозяйственный и государственный деятель, депутат Верховного Совета СССР 8 и 10 созывов, депутат Верховного Совета БССР, дважды Герой Социалистического Труда (1966, 1984), председатель колхоза «Рассвет» (Белорусская ССР).

Родился 13 июня 1924 года в деревне Борок Белыничского района Могилёвской области.

Участвовал в Великой Отечественной войне в качестве бойца, позже помощника начальника штаба 600-го партизанского отряда. В сентябре 1943 года Василия Старовойтова, партизанившего вместе с отцом, приняли кандидатом в члены коммунистической партии.

Продолжительное время находился на комсомольской и партийной рабо-Te.

В 1957-1968 годах работал председателем совхоза «Роднянский» Климовичского района Белорусской ССР.

В 1968-1997 годах - председатель колхоза «Рассвет» имени К. П. Орловского. Активно участвовал в общественно-политической жизни. Избирался делегатом XXV, XXVI и XXVII съездов КПСС, депутатом Верховного Совета СССР 8-го и 10-го созывов, депутатом Верховного Совета БССР, членом бюро Кировского райкома компартии Белоруссии.

В сложные 1990-е годы, Старовойтов продолжал успешно руководить хозяйством, преобразованным в закрытое акционерное общество. К 1994 году на счетах хозяйства было 5,5 млрд рублей. Выступал с критикой президента республики Александра Лукашенко, не поддержал его кандидатуру на выборах 1994 года. Впоследствии, несмотря на репрессии, не изменил своего отношения к Лукашенко и вплоть до своей смерти в 2013 году критиковал проводимый президентом курс, в т.ч. мероприятия в сфере АПК. В октябре 1997 года Старовойтов был отстранен от работы и арестован. Обвинялся в превышении должностных полномочий, экономических преступлениях, взятках, организации убийства руководителя Могилевского комитета госконтроля Евгения Миколуцкого (6 октября 1997 года при подрыве радиоуправляемого фугаса). Провёл в заключении почти полтора года. В СИЗО перенёс два сердечных приступа, микроинсульт, после которого некоторое время не мог говорить, практически потерял зрение. В 1999 году был приговорен к двум годам лишения свободы с отбыванием наказания в колонии строгого режима и конфискацией имущества. Процесс над Василием Старовойтовым получил широкий общественный резонанс в белорусской, российской и зарубежной пресce.

После освобождения из мест заключения вернулся домой. Участвовал в политической жизни Беларуси, являлся членом политсовета Объединенной гражданской партии, стоящей в оппозиции.

Жил в деревне Мышковичи Могилёвской области.

Умер 19 февраля 2013 года в деревне Мышковичи.

Награждён тремя орденами Ленина, орденами Октябрьской Революции, Отечественной войны 1-й степени, Красной Звезды, медалями. В 1978 году присвоено звание «Заслуженный работник сельского хозяйства БССР».

В городе Кировске Могилёвской области В. К. Старовойтову установлен бюст.

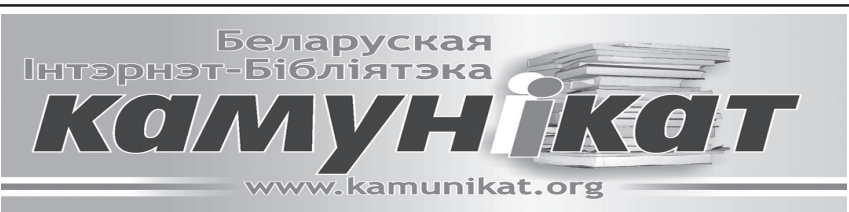

5

**ГІСТОРЫЯ** 

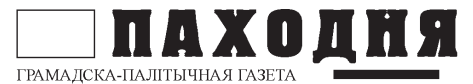

## НАША ГІСТОРЫЯ

У 2014 годзе спаўняецца 90 год, як урад СССР, нарэшце наважыўся на дэманстрацыю павагі да нацыянальных правой беларусай.

Рыжскі мір 1921 года перарэзаў Беларусь на дзве часткі Савецкапольскай мяжой. А яшчэ раней, не жадаючы ўлічваць нацыянальныя інтарэсы беларусаў, тэрыторыя, што знаходзілася пад кантролем Чырвонай арміі. была тэрмінова "аб'яўлена" Расеяй.

Між тым, польскія войскі паспяхова прасоўваліся па тэрыторыі Беларусі, вымушаючы Чырвоную армію да адступлення. Пілсудскі, з палітычных меркаванняў, зрабіў у гэты перыяд стаўку на Беларусь, як на край, што калісь уваходзій у склад Рэчы Паспалітай. (Дарэчы, падобную сітуацыю мы можам назіраць і сёння, калі штучна даводзіцца тоеснасць: Старажытная Русь - Кіеўская Русь - Расейская імперыя - СССР - Расея.)

У выніку Рыжскага міру за Савецкай Беларуссю была пакінута тэрыторыя ў складзе шасці паветаў былой Мінскай губерні з агульнай плошчай 52.4 тысячы квадратных кіламетраў і насельніцтвам каля аднаго мільёна 350 тысяч чалавек. І калі Беларускую Народную Рэспубліку, абвешчаную ў сакавіку 1918 года, афіцыйна прызналі адзінадцаць дзяржаў, то юрыдычнае прызнанне БССР пачынаецца толькі ў 1921 годзе.

Яшчэ не былі сцёрты з памяці ідэі БНР ў межах этнаграфічнай Беларусі, ды і дэкларацыя бальшавікоў, прынятая імі ў піку нацыянальнаму ўраду, ад 1 студзеня 1919 года аб стварэнні Сацыялістычнай Савецкай Рэспублікі Беларусі. Апошняя тады ўключала ў сябе амаль усю тую ж тэрыторыю, што і БНР, за выключэннем Вільні, таму што там быў створаны прабальшавіцкі ўрад. Таксама не забыліся яшчэ і падзеі 1920 года, якія ўвайшлі ў гісторыю пад назвай Слуцкі збройны чын, калі пачалася ўзброеная барацьба за існаванне незалежнай беларускай дзяржавы. Гэтыя падзеі былі яскравым сведчаннем нязгаснага імкнення беларускага народа да незалежнасці, яго рашучасці ў змаганіі за волю.

У 1924 годзе ўрад СССР нарэшце наважыўся на дэманстрацыю павагі

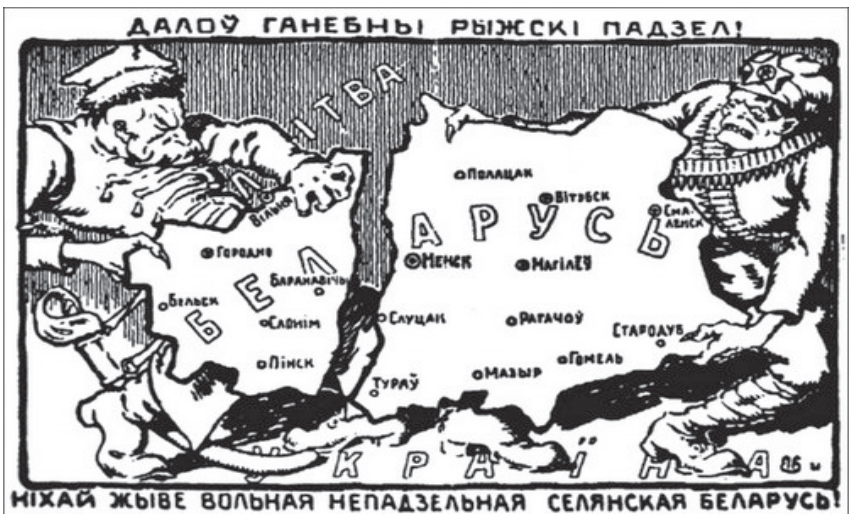

да нацыянальных правоў беларусаў. Рабілася гэта з розных падстаў: улічваючы захады беларускага ураду, з жалання насаліць замежным аппанентам, і ўрэшце, пад уціскам патрабаванняў самога беларускага насельніцтва. У лютым і сакавіку былі прыняты рашэнні аб вяртанні частак Гомельскай, Віцебскай і Смаленскай губерняў Беларусі. Варта адзначыць тут такі аспект: нягледзячы на інструкцыю Савета Народных Камісараў, якая прадугледжвала перадачу тэрыторыяў у іншыя адміністрацыйныя адзінкі толькі восенню, для Беларускай рэспублікі гэта было зроблена вясной. Дзеля чаго? Дзеля таго, каб вясенняй навіной прымусіць людзей забыцца аб іншай значнай падзеі ў жыцці народа - аб сакавіку 1918 года, аб нараджэнні БНР, звярнуць увагу на "дабрыню" новай улады.

Пастанова была падпісана Старшынёй ЦВК СССР Н. Нарыманавым і сакратаром ЦВК СССР А. Енукідзе аб далучэнні да БССР Віцебскай і часткі Смаленскай губерняў. Аднак з боку "старэйшага брата" і "добрага суседа" адразу ж былі выстаўлены прэтэнзіі на тры паўночна-ўсходнія беларускія паветы Віцебскай губерні – Вяліжскі, Невельскі і Себежскі і Мсціслаўскі павет Смаленскай губерні. Хоць беларускае насельніцтва тут складала большасць, але гэты факт аніяк не браўся пад увагу.

Пратэсты і патрабаванні прадстаўнікой Беларусі, адрасованыя ЦВК СССР аб вяртанні Беларусі Вяліжскага. Невельскага і Себежскага паветай не задавальняліся. Нягледзячы нават на тое, што на пасяджэнні пагаджальнай камісіі 3 красавіка 1924 года старшыня Вяліжскага павятова-гарадскога выканаўчага камітэта Селязнёў заявіў, што "ўсе канферэнцыі па Вяліжскаму павету прайшлі палсцягам неабходнасці далучэння да Беларускай рэспублікі". Цікава адзначыць, што пасля гэтага выступлення прозвішча Селязнёва знікае з наступных пратаколай пасяджэнняй камісіі.

Такім чынам, склалася, што з былой Віцебскай губерні тры паветы -Люцынскі, Рэжыцкі і Дзвінскі, населеныя беларусамі. былі перададзены у 1921 годзе Латвіі за пасрэдніцтва ў заключэнні Рыжскага мірнага дагавору, а Вяліжскі, Невельскі і Себежскі апынуліся ў складзе Пскоўскай губерні РСФСР.

Са складу Смаленскай губерні вярталіся Беларусі Горацкі і палова Мсціслаўскага паветаў, а з Гомельскай губерні Магілёскі (у тым ліку і Шклоў), Рагачоўскі, Быхаўскі, Клімавіцкі. Чавускі паветы і семь валасцей Рэчыцкага павета. Але маскоўскія чыноўнікі па-ранейшаму "гаспадарылі" ўжо на перадаваемых тэрыторыях. Старшыня беларускага (Заканчэнне на стар. 7)

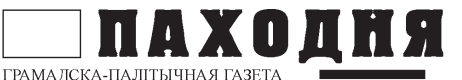

СОЦЫЎМ

## НАША ГІСТОРЫЯ

(Заканч. Пачатак на стар. 6) ўрада А.Р.Чарвякоў на пасяджэнні Саўнаркома БССР з нагоды стварэння Прыёмнай камісіі гаварыў: "У нас ёсць звесткі... што са Шклоўскай фабрыкі Гомельскі губсаўнаргас (які на той час яшчэ заставайся й складзе РСФСР) вывозіць усю маёмасць... Гомлес абірае ўсе райаддзяленні паветаў, вывозячы адтуль сыравіну і абсталяванне... Гомельскі губернскі кааператыў абабраў да апошняй магчымасці павятовыя кааператывы: у Магілёве, напрыклад, няма сродкаў на ўтрыманне дзіцячых прытулкаў".

Стан гаспадаркі на перадаваемых тэрыторыях бый проста жахлівы. У Горацкім павеце, які адыходзіў да БССР, Смаленскім губсельтрэстам у 1923 годзе была так выбрана прадукцыя саўгасаў, што на пасяўную кампанію 1924 года не хапіла насення. Саўгасы Юльянава. Трылесіна і Сметанка былі зліквідаваныя, уся прадукцыя і лепшы інвентар вывезены ў Смаленск. Тое ж зведалі іншыя саўгасы. Гэта прымусіла прыпыніць збор сельгаспадаткай па сайгасах Горацкага павету, тым больш што некаторыя з іх ужо па тры месяцы не выдавалі рабочым заработную плату. Прыкладна так дзейнічалі маскоўскія ўлады і ў іншых рэгіёнах, якія мусілі адыйсці да БССР.

Канчатковае фармаванне паўднёва-ўсходняй мяжы нашай рэспублікі адбылося пасля пастановы Прэзідыўма ЦВК РСФСР ад 6 снежня 1926 года аб вяртанні ў склад БССР Гомельскага і Рэчыцкага паветаў. Зноў

не абышлося без рабаўніцтва. На час перадачы Гомельскага павету толькі папяровая фабрыка ў Добрушы мела непакрыты касавы дэфіцыт у 300 тысяч рублёў, запалкавыя фабрыкі далучанай тэрыторыі мелі дэфіцыт у 820 тысяч рублёў, а Палесдрук, дзе працавала 400 чалавек, з-за недахопу сродкай бый вымушаны звольніць 142 чалавекі.

Вывозіліся не толькі матэрыяльныя сродкі, фінансы, але і культурныя каштоўнасці. Адпаведна з пратаколам пагаджальнай камісіі ад 28 студзеня 1927 года "Гомельскі педагагічны музей цалкам перадаваўся новаўтворанай Бранскай губерні". Увогуле прадстаўнікі РСФСР на пасяджэнні парытэтнай камісіі запатрабавалі правесці мяжу паміж Бранскай губерняй і нашай рэспублікай па раце Сож. Праўда, гэтая ідэя пасля пратэсту БССР была алхілена. Чаму ўзнікла пытанне аб мяжы па рацэ Сож? Таму што на левабярэжжы знаходзіцца Добрушскі папяровы камбінат, на які паквапіліся прадстаўнікі Бранскай губерні.

Узбуйненне 1927 года было апошняю зменай усходніх межаў БССР. Гісторык Анатоль Цітоў, які падрабязна даследаваў гэтыя падзеі, сцвярджае, што пры "перацягванні каната" сілы былі няроўныя. З аднога боку Беларусь, этнаграфічная, гістарычная і эканамічныя абгрунтаванні, з другога - моцны адмістратыўны (напэўна і не толькі) ўціск урадаў РСФСР і СССР.

З гістарычнымі крыніцамі працаваў Аляксандр Грудзіна

### ШКЛОВСКИЙ ВРАЧ ОСУЖДЕН ЗА ВЗЯТКИ И ПОДЛОГ

На 4,5 года лишения свободы осужден врач поликлиники города Шклова. Районный суд признал медика виновным в получении взятки и служебном подлоге.

По данным следствия, чуть больше года врач выписывал липовые больничные, вносил ложные сведения и записи в амбулаторные карты пациентов. В среднем такой больничный лист стоил пациентам около 200 000 рублей. Всего оперативники установили 17 эпизодов получения взя-

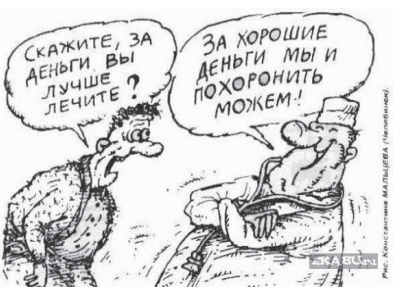

ток. Кроме того, экспертиза подтвердила, врач сам болен - страдает хроническим алкоголизмом, сообщает телерадиокампания "Могилёв".

### УЛАДАМ ПРАПАНАВАЛІ АБКЛАСЦІ ПАДАТКАМ **THIX, XTO HE YHITAE** «COBEFIKY»

Магілёўскі актывіст Аляксей Паўлоўскі стаў ініцыятарам арыгінальнага звароту да беларускіх уладаў, пад якім ужо падпісаліся 222 чалавекі.

Падпісчыкі пад прапановай, якія называюць сябе патрыётамі Беларусі, заяўляюць, што цалкам падтрымліваюць жаданне ўладаў спаганяць падаткі з беспрацоўных і за допуск аўтамабіляў да дарожнага руху. А таксама прапануюць спаганяць грашовыя сродкі з пэўных груп грамадзян у мэтах «больш эфектыўнага папаўнення золатавалютных рэзерваў краіны, якія ўвесь час памяншаюцца», паведамляе БелаПАН.

У звароце да ўрада краіны і абедзвюх палат «парламента» таксама прапануецца станоўча разгледзець ініцыятыву аб спагнанні ад 5 да 10 базавых велічынь з грамадзян, якія не знаходзяцца ў БРСМ, «Белай Русі» і ФПБ, не з'яўляюцца праваслаўнымі атэістамі, не падпісваюцца на газету «Советская Беларусь» і іншыя дзяржаўныя выданні і не бяруць удзел у суботніках.

«Рэалізацыя вамі гэтых патрыятычных ініцыятыў дасць магчымасць істотна павялічыць колькасць патрыётаў Беларусі, падпісчыкаў на дзяржаўныя выданні, значна папоўніць прэзідэнцкі фонд», - гаворыцца ў зваpoue.

У дакуменце ўказваецца, што сабраныя дадатковыя сродкі Лукашэнка зможа накіраваць на будаўніцтва лядовых палацаў, правядзенне чэмпіянату свету ў хакеі, мадэрнізацыю дрэваапрацоўчых вытворчасцей, будаўніцтва свінарнікаў і кароўнікаў, ліквідацыю «пятай калоны».

Зварот накіраваны кіраўніцтву Беларусі, у Савет Рэспублікі і Палату прадстаўнікоў Нацыянальнага сходу.

### Анекдот дня

- У тебя есть всего 15 секунд, чтобы объяснить, откуда у тебя миллион рублей в тумбочке!

– Живу я в Беларуси...

**8** *YCAFO NATPOXY* 

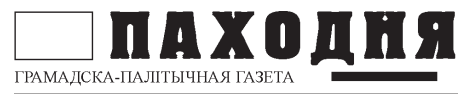

## **ЧИСТЕЙШЕЙ ГЛУПОСТИ ЧИСТЕЙШИЙ ОБРАЗЕЦ**

Белорусская власть готовится к принятию самого, пожалуй, идиотского закона за всю историю.

Налогом решено обложить неработающих граждан, напоминает блогер Дмитрий Растаев.

Или – как высокомерно называют их сами чиновники – «тунеядцев». Предполагается, что ежегодная сумма налога может составить Br2,6 млн. или около 280 долларов.

Даже запрет на несанкционированное бездействие, принятый после молчаливых акций 2011 года, даст солидную фору по части идиотизма этому изумительному в своей нелепости закону-нонсенсу. Сразу вспоминается «жэстачайшый» принц Лимон из мультика «Чиполлино»: «За последнее время доходы нашего государства уменьшились. После того, как мы был введён налог на воздух. вы стали меньше дышать. Это возмутительно! Кроме того вводится новый налог на осадки...»

Над всем этим можно было бы смеяться, если бы это не было так грустно. История знает примеры, когда тунеядцами объявляли лучших сынов oteyectaa.

Так 13 марта 1964 года к максимально возможному сроку по статье «Тунеялство» – пяти голам ссылки – в СССР был приговорен один из величайших поэтов XX века Иосиф Бродский. Не хотел, понимаешь ты. вражина стоять у станка – да еще стишки антисоветские при этом кропал! Похоже, белорусские принцылимоны дико тоскуют по тем временам, когда каждого «антиллигента» можно было силком привязать к станку (в нашем случае – к роторной жатке колхоза «Завет Ильича» и пилораме «Борисовдрева»).

Нам говорят: этот закон будет направлен прежде всего против шабашников-гастарбайтеров, заколачивающих деньгу в соседней России. Но если разобраться: заработанные деньги гастарбайтеры ведь не в России оставляют, а везут на родину – и это не деревянные белорусские рубли, а

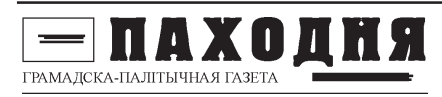

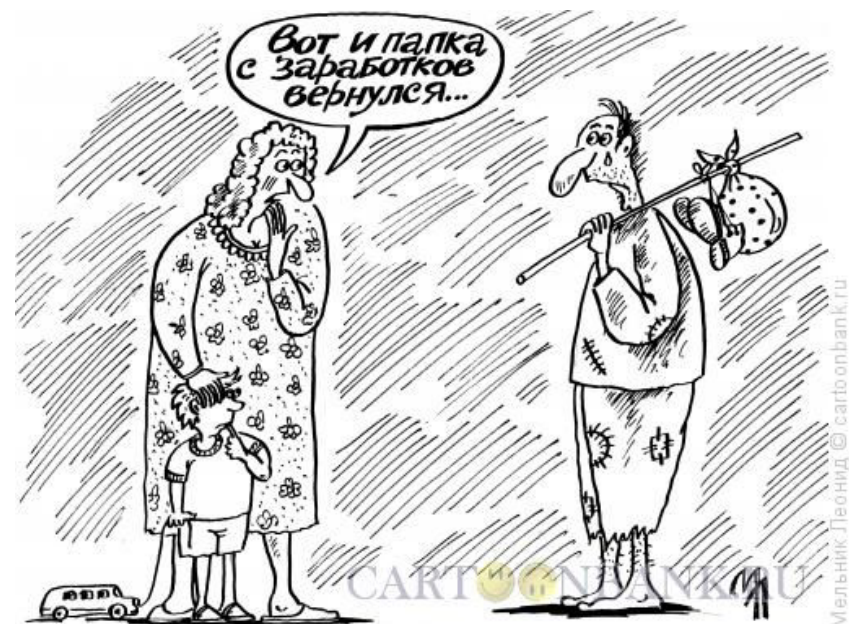

хрустящие американские доллары, которых так не хватает нашей «цветущей» державе. То есть, так или иначе они работают на белорусскую экономику. Молдова, вон, только и живёт, что на переводы из Москвы! Казалось бы, не можешь обеспечить людей достойной работой – отпусти их на вольные хлеба, не ставь им палки в колёса. Но в том-то и дело, что наши принцы-лимоны не о людях радеют и не об экономике, а о том, как прокормить ораву нахлебников, имя которой властная вертикаль, да понастроить побольше всяких дворцов.

Весть о готовящемся законе вызвала бурю негодования интернетобщественности, однако такое выражение недовольства власть воспринимает не серьезней, чем бурю в стакане воды. Пока народ не возвысит свой голос в реальной, а не виртуальной действительности, над ним будут издеваться столько, сколько взбредёт в размягченные «процветанием» мозги наших прин- $\overline{a}$ ев-лимонов. Ведь молчание – знак согласия с их излевательствами, не так пи?

#### **Дмитрий Растаев**

### **БЯЛЫНІЧАНЕ ХОЧУЦЬ АДНАВІЦЬ ПРАЦУ МІНІ-**РЫНКА Ў ГАРАДСКІМ ПАСЁЛКУ

Жыхары Бялыніч звярнуліся да актывістаў "Гавары праўду" з просьбай пасадзейнічаць у аднаўленні працы міні-рынка на вуліцы Калініна. Па словах Мікалая Мяцеліцы, які з'яўляецца каардынатарам кампаніі "Гавары праўду" у Бялынічах, мясцовыя актывісты падрыхтавалі адпаведны зварот у Бялыніцкі райвыканкам. Кожны жыхар бялыніцкага раёна можа паставіць свой подпіс пад зваротам з патрабаваннем аднавіць працу міні-рынка ў

Грамадска-палітычная газета. Выдаецца на беларускай і рускай мовах, распаўсюджваецца бясплатна. Аўтары надрукаваных матэрыялаў нясуць адказнасць за падбор і дакладнасць фактаў. Іх меркаванні не заўсёды супадаюць з меркаваннем выдаўца газеты.

краме "Мяцеліца" у Бялынічах.

Пасля ліквідацыі міні-рынка ўзнікла шэраг нязручнасцей для простых бялынічан, якія ўжо не могуць набыць патрэбныя ім тавары з уласных падворкаў па дарозе з працы на абед, альбо пасля заканчэння працоўнага дня. Пазбавілісь невялікіх дадатковых даходаў да сваёй пенсіі і бялыніцкія пенсіянеры, якія раней прадавалі сваю прадукцыю ў зручным месцы на вуліцы Калініна.

#### **Ірына Беганкіна**

.<br>Адрас рэдакцыі: 213173, Бялыніцкі раён, аг-к Вялікая рао родакцыя. 2 то т. с, вялыннцкі расп, ат к вялікка<br>шчаніца, вул. Савецкая, д. 4. Тэл. 8 (02232) 37-365. Выдавец Вырвіч Барыс Іванавіч. Наклад 299 асобнікаў. Надрукавана на ўласным абсталяванні. Падпісана ў<br>20.11. 2013 г. у 10-00.